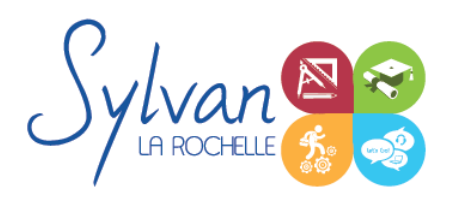

# Préparation au TOSA Word 2019/2021/365 niveau avancé

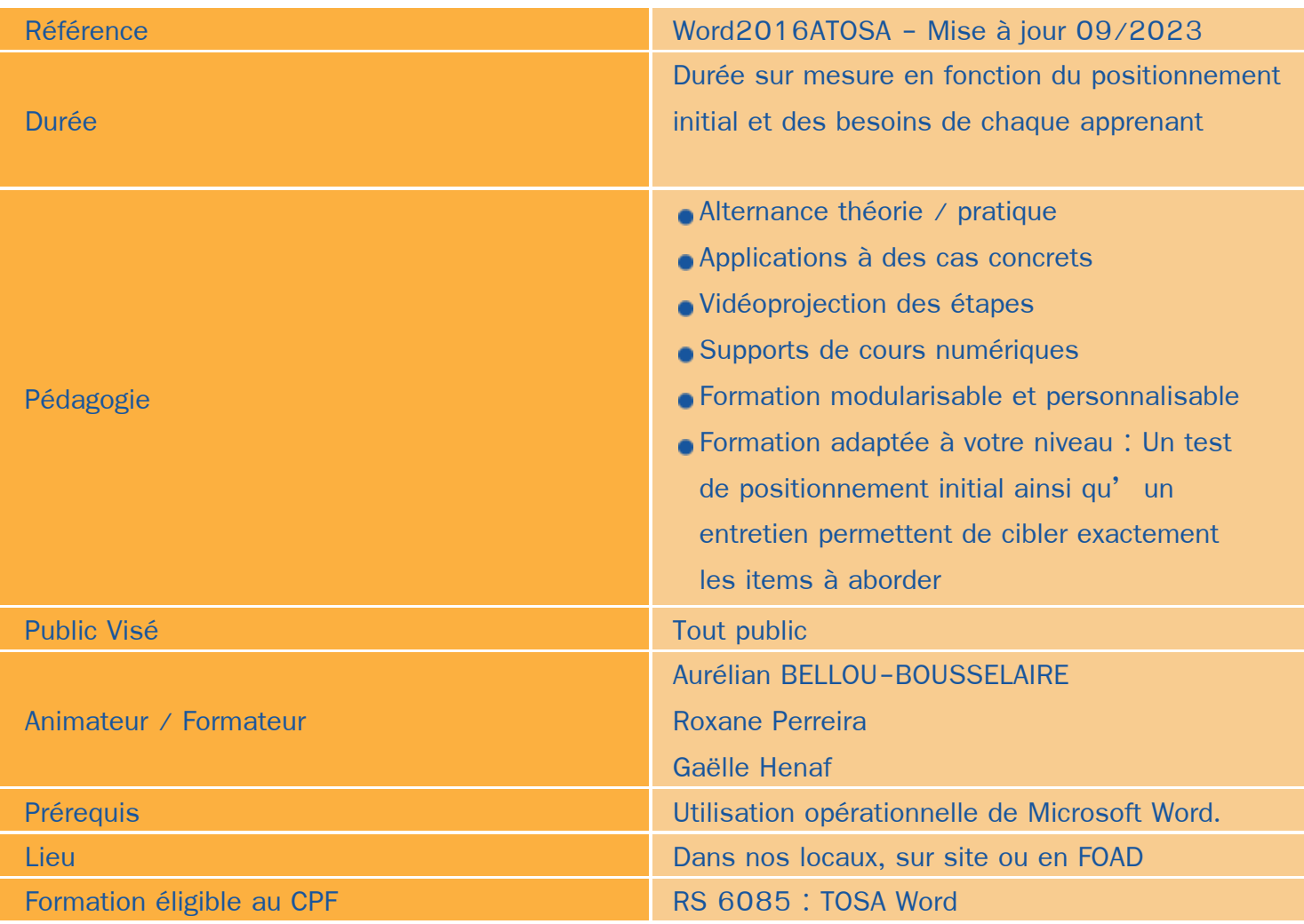

# Objectifs / Finalités

- Maîtriser les fonctions avancées de Microsoft Word 2021/365
- Utilisation de Microsoft Word en collaboration
- Utilisation de Microsoft Word avec des bases de données / Publipostage
- Utilisation des outils de cloud
- Gagner du temps et automatiser l'utilisation de Word ă
- Construire des documents structurés professionnels ٠

Cette formation a pour objectif principal de préparer la certification TOSA.

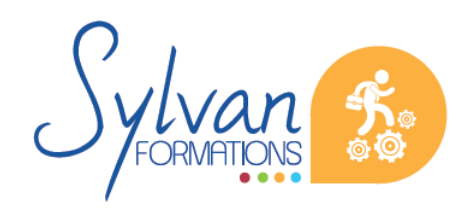

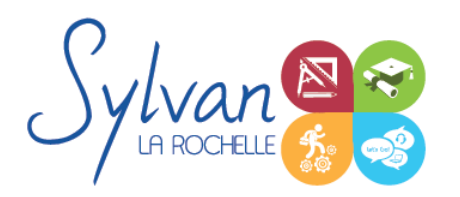

# Préparation au TOSA Word 2019/2021/365 niveau avancé

# **Thématiques**

## *Séquence 1 : Environnement et méthodes*

- Personnalisation de l'environnement
- Utilisation du volet de navigation et du mode Plan
- Maîtrise du mode Backstage et des différents formats de fichiers

#### *Séquence 2 : Mise en forme et mise en page*

- Exploitation des outils de mise en forme spécifique
- Utilisation des listes à indentations multiples
- **Utilisation des jeux de styles**
- Gestion des documents longs, des documents maître et du mode plan
- Mise en page avancée : Numérotation des lignes et des pages, bas de pages personnalisés, pages de garde,  $\bullet$ filigrane
- Utilisation de la bibliographie, des références, de l'index, des liens hypertextes et des notes
- Correction et traduction d'un document

## *Séquence 3: Publipostage*

- Utilisation de bases de données Excel, Outlook ou CSV avec Microsoft Word, tri et filtrage
- Insertions de champs dans le document. Paramétrage des champs, de la fusion et de l'impression
- Publipostage sur supports spéciaux (étiquettes, papier à entête, enveloppes...)

#### *Séquence 4 : Partage de documents*

- $\blacksquare$ Utilisation du suivi des modifications. Comparaison de deux versions d'un document.
- Protection totale ou partielle d'un document. Utilisation du suivi avec mot de passe.
- Utilisation des formats PDF et XPS pour le partage et l'impression
- Utilisation des commentaires

## *Séquence 5 : Import et export*

- Utilisation du module d'import de formats différents ٠
- Export d'un document et contraintes liées aux différents formats
- Export vers un service de tirage externe, contraintes liées à l'impression
- Maîtrise des licences d'utilisation des différents formats et données
- Import et export de données et de documents depuis et vers Powerpoint.

## *Séquence 6 : Utilisation de Microsoft Word dans un environnement Cloud ou Intra / Extranet*

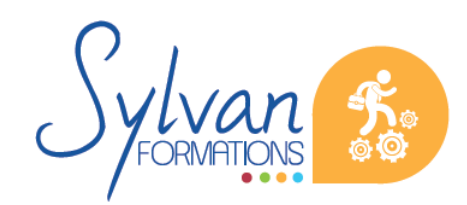

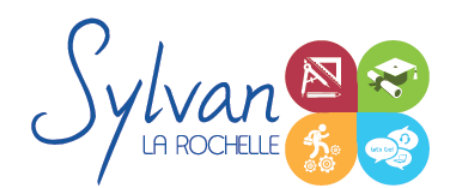

# Préparation au TOSA Word 2019/2021/365 niveau avancé

- Enregistrement et recherche des documents sur un Intranet ou un Cloud
- Utilisation de OneDrive, partage de documents avec des interlocuteurs n'ayant pas accès à Microsoft Word
- Partage de documents via OneDrive ou un cloud privé, utilisation de Microsoft Word en mobilité
- Partage de documents sur un Intranet, Extranet ou via Windows Azure

### *Séquence 7 : Outils graphiques et tableaux*

- **Utilisation des objets OLE**
- Maîtrise des tableaux : Styles, cellules, entête, totaux, fusion…
- Maîtrise des calculs simples dans les tableaux Word, insertion de documents Excel ۰
- Modification d'une image ou d'un objet image ۰
- Utilisation des illustrations et références graphiques.
- Création de documents avec liens dynamiques vers Excel ou Powerpoint

Ces séquences pédagogiques sont adaptatives en fonction du test de positionnement initial et de l'évolution en cours de formation.

## **Evaluations**

- Evaluation pratique à la fin de chaque séquence avec reprise des points non maîtrisés
- Evaluation théorique et pratique en fin de stage
- La certification est incluse dans le tarif de la formation et est obligatoire si intégrée à votre formation. A l'issue de la formation, sont remis une attestation de fin de formation reprenant les acquis, la certification et une attestation de suivi.

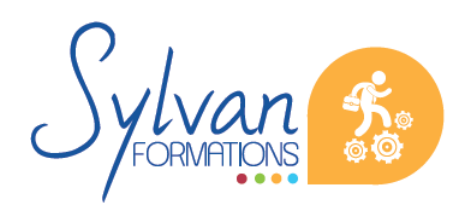